## **ԿԵՏԻ ՊԱՏԿԱՆԵԼԻՈւԹՅՈւՆ ՈւՌՈւՑԻԿ ԲԱԶՄԱՆԿՅԱՆԸ**

Ձեր խնդիրն է պարզել տրված կոորդինատներով կետը ընկած է տրված ուռուցիկ բազմանկյան ներսում, թե՞ ոչ:

## **Մուտքային տվյալներ.**

Մուտքի առաջին տողում տրված է n բնական թիվը (3≤n≤100000): Մուտքի հաջորդ n տողերում տրված են բազմանկյան գագաթների կոորդինատները, որոնք բացարձակ արժեքով չեն գերազանցում 100-ը: Մուտքի վերջին տողում տրված է երկու իրական թիվ–տրված կետի կոորդինատները: Ընդ որում այդ կետը ընկած չէ բազմանկյան եզրագծի վրա:

## **Ելքային տվյալներ.**

Ելքի տարբեր տողերում պետք է արտածել YES, եթե տրված կոորդինատներով կետը ընկած է տրված ուռուցիկ բազմանկյան ներսում և NO–հակառակ դեպքում:

## **Օրինակներ.**

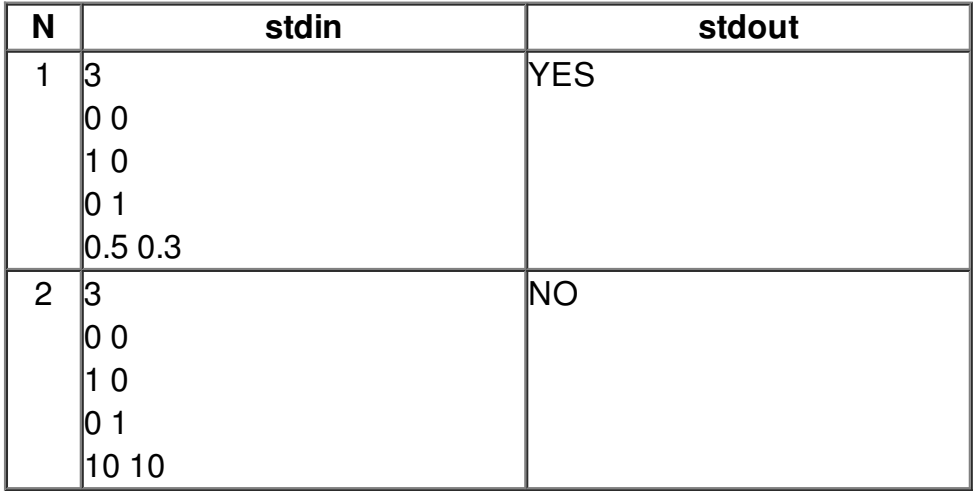